# A SHAN RUSTRS ENT

#### A TOBIAS.HUNGER

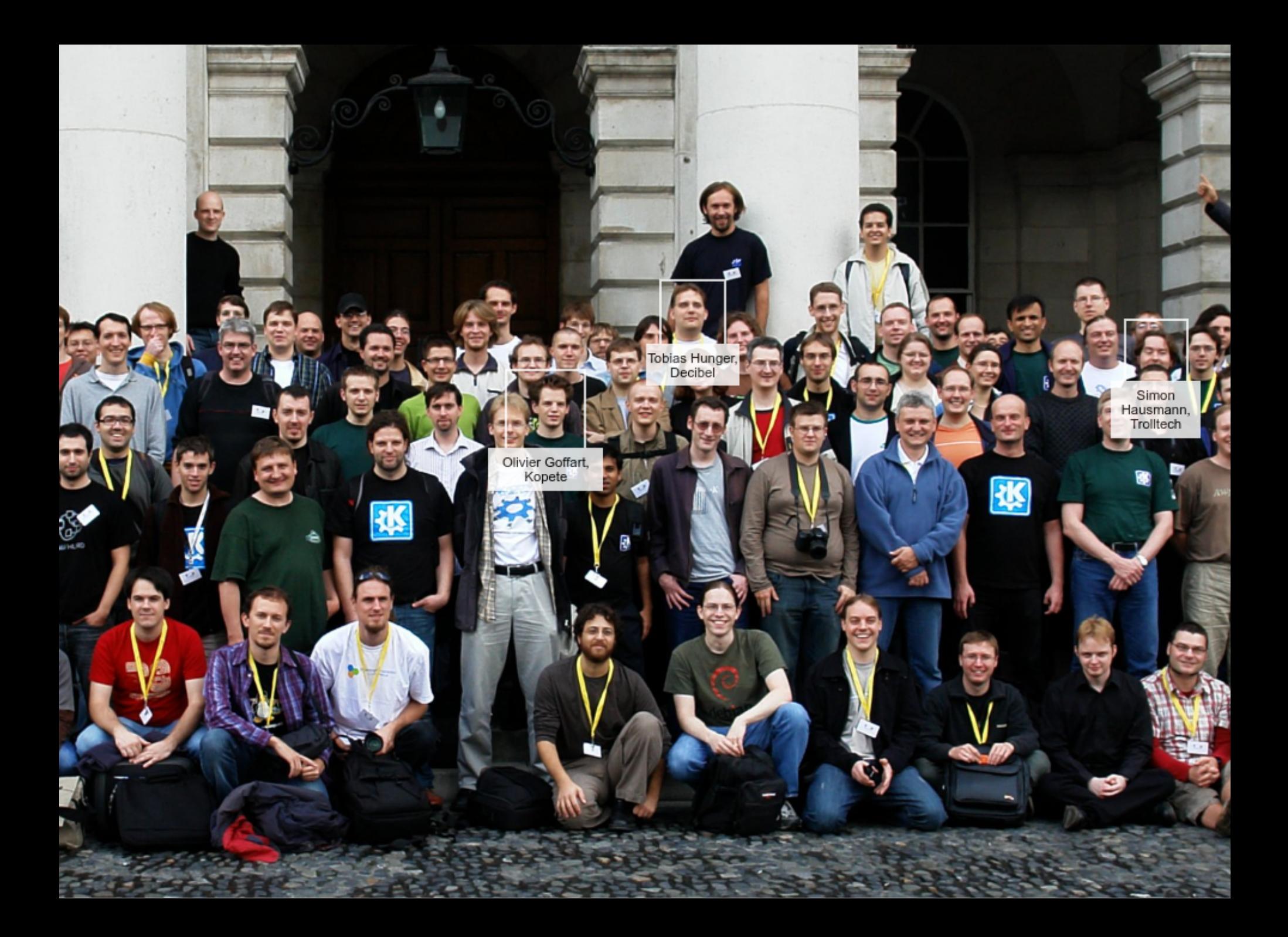

### LET'S INSTALL RUST

- 
- 
- 
- 
- 
- 
- 
- - -

### LET'S INSTALL RUST

- 
- 
- 
- 
- 
- -
- 
- - - - -
- 

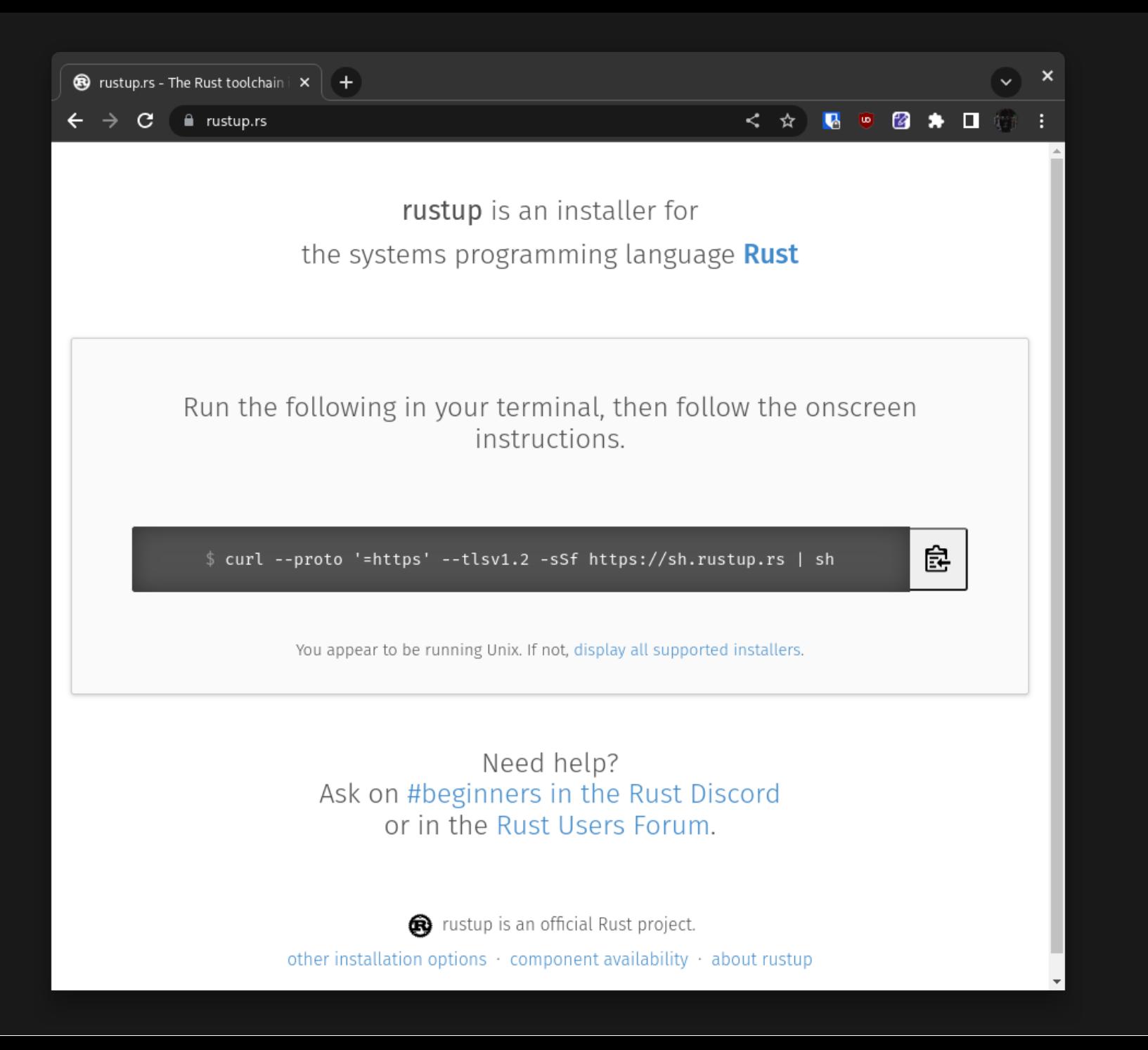

- 1) Proceed with installation (default)
- 2) Customize installation
- 3) Cancel installation

 $>1$ 

```
1) Proceed with installation (default)
```
- 2) Customize installation
- 3) Cancel installation

 $>1$ 

Rust is installed now. Great!

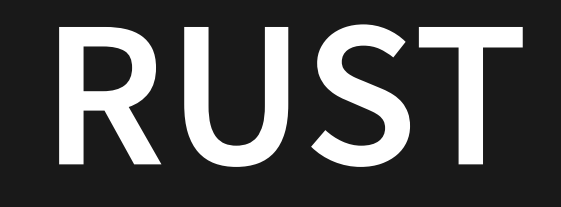

### **RUST**

#### memory safe

#### **RUST**

#### memory safe

#### fearless concurrency

#### **RUST**

#### memory safe

fearless concurrency

zero cost abstractions

**community** 

community

processes

community

processes

tooling

## **LET'S TEST RUST**

Slint defines UIs using a declarative, strongly typed, non-turing complete description language.

#### Slint can be used from Rust, C++ or Javascript code.

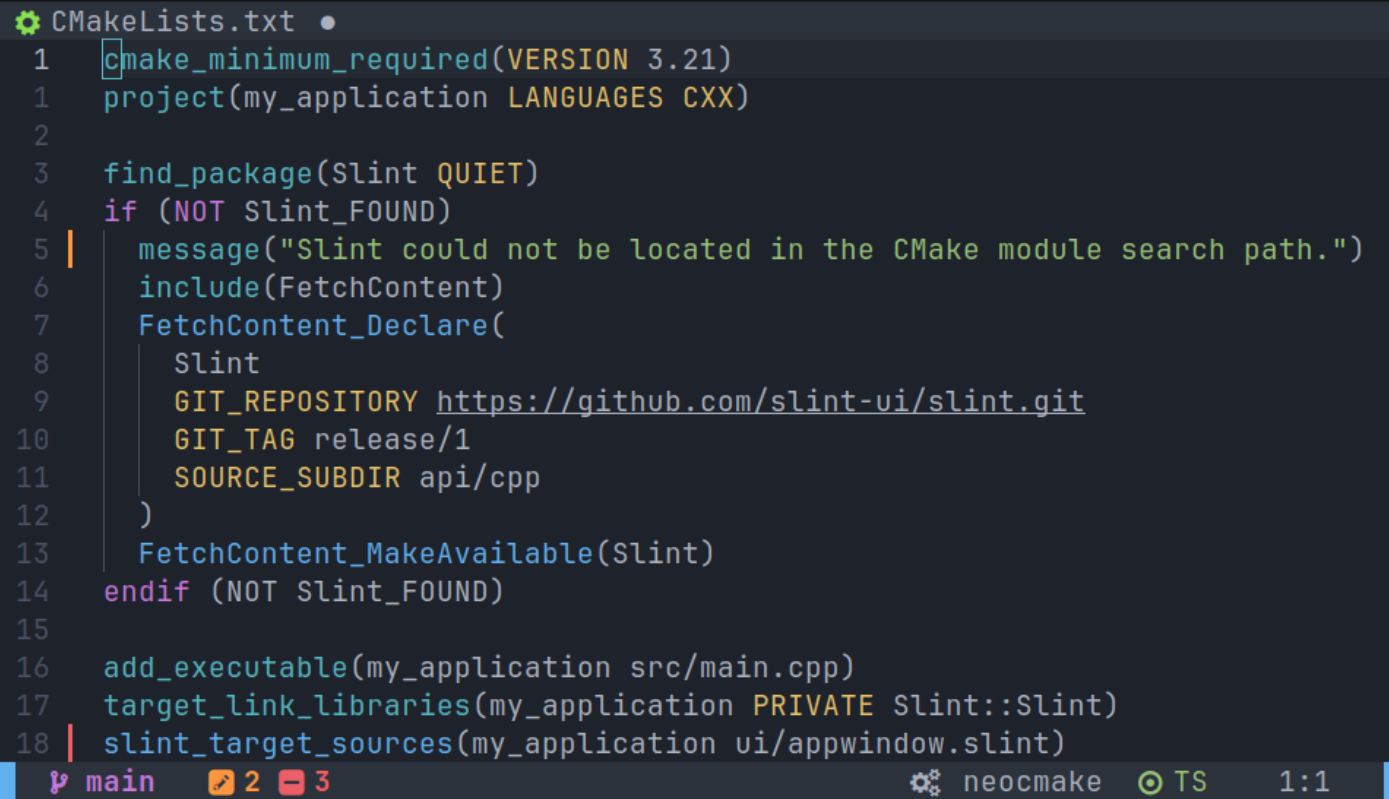

Slint code is compiled to Rust or C++ code or interpreted.

#### Slint scales from microcontrollers to workstations.

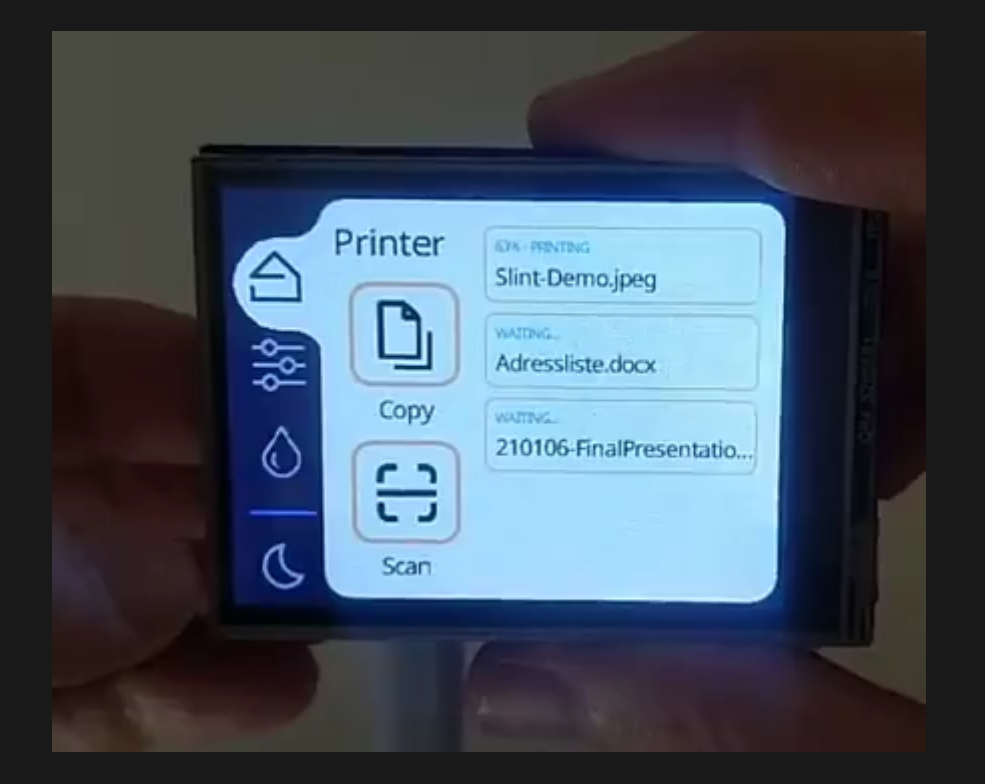

#### **LEGALESE**

#### **LEGALESE**

GPLv3, commercial or royalty free license options.

### **LEGALESE**

GPLv3, commercial or royalty free license options. CLA: contributions are under MIT license. We relicense as needed.

#### **DEMO**

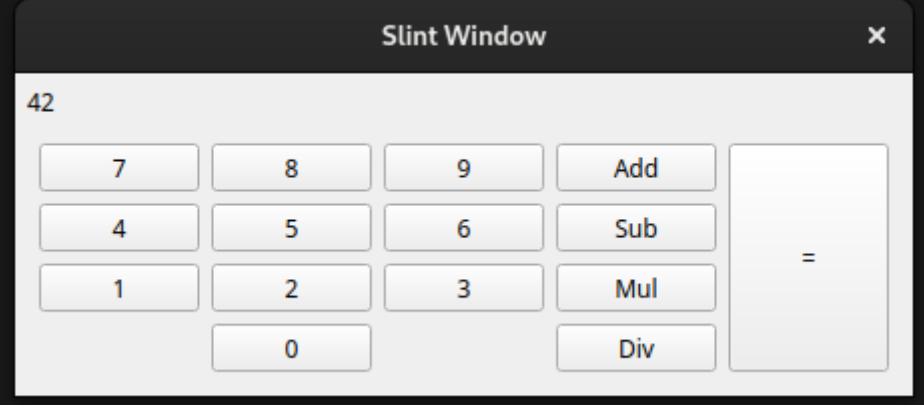

- This Demo: <https://github.com/hunger/ui-project-rs>
- Playground: <https://slintpad.com/>
- Documentation: <https://slint.dev/docs> $\bullet$

#### **THANK YOU**

https://slint.dev/

tobias.hunger@slint.dev @hunger@linuxrocks.online

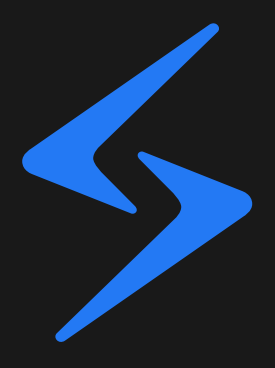

#### **LINKS**

- Rust installer: <https://rustup.rs/>
- Rust book: <https://doc.rust-lang.org/book/>
- Slint playground: <https://slintpad.com/>
- Slint Documentation: <https://slint.dev/docs>